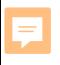

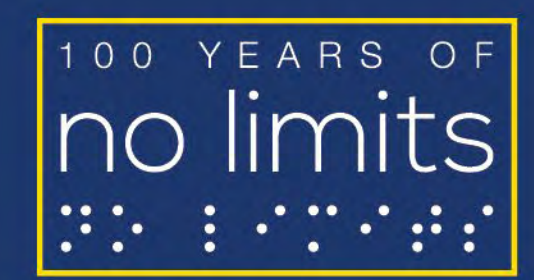

American Foundation<sup>®</sup><br>for the Blind

Expanding possibilities for people with vision loss

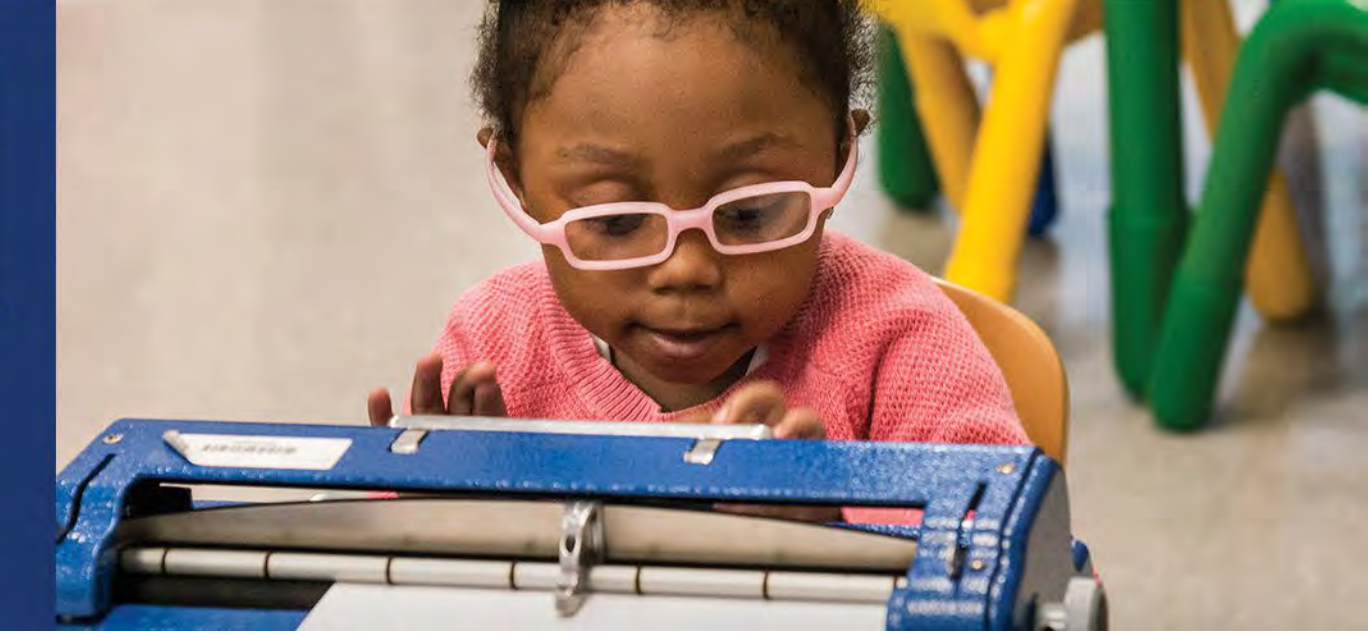

### **The Helen Keller Archive: Teaching a Fully Accessible Digital Archive**

**Helen Selsdon Elizabeth Neal June 17, 2020 Society of Ohio Archivists**

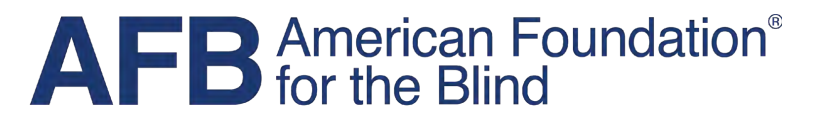

Expanding possibilities for people with vision loss

### Disseminating Helen Keller's Archive

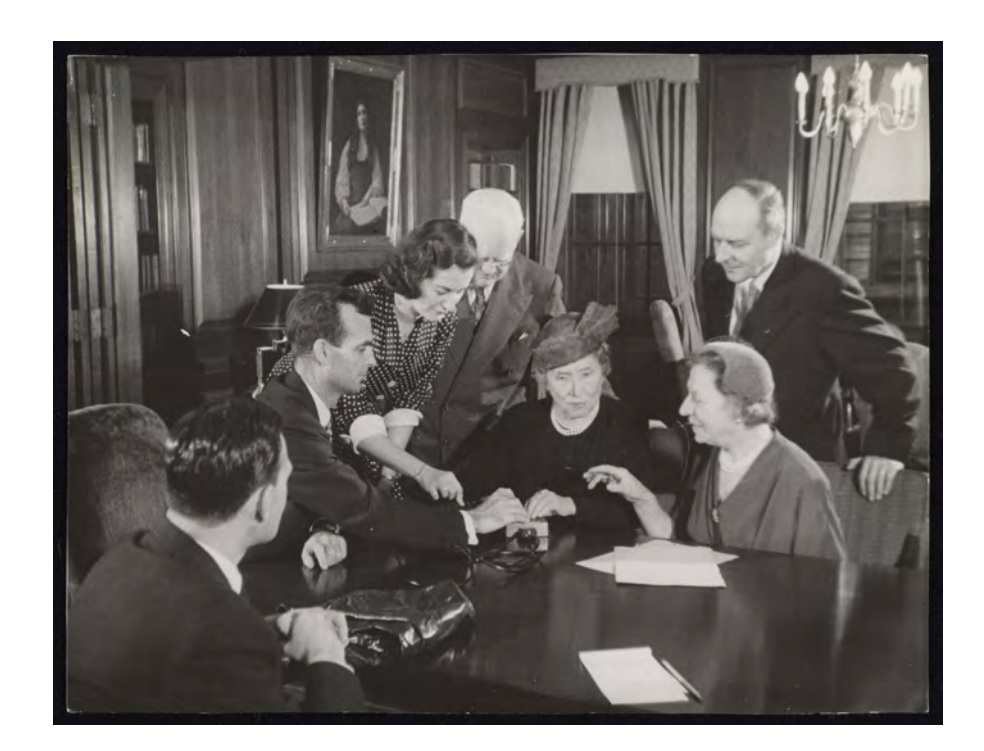

### Helen Keller testing a new braille writer at AFB headquarters, 1954.

Copyright © 2020 AFB. All rights reserved.

### The Helen Keller Archive

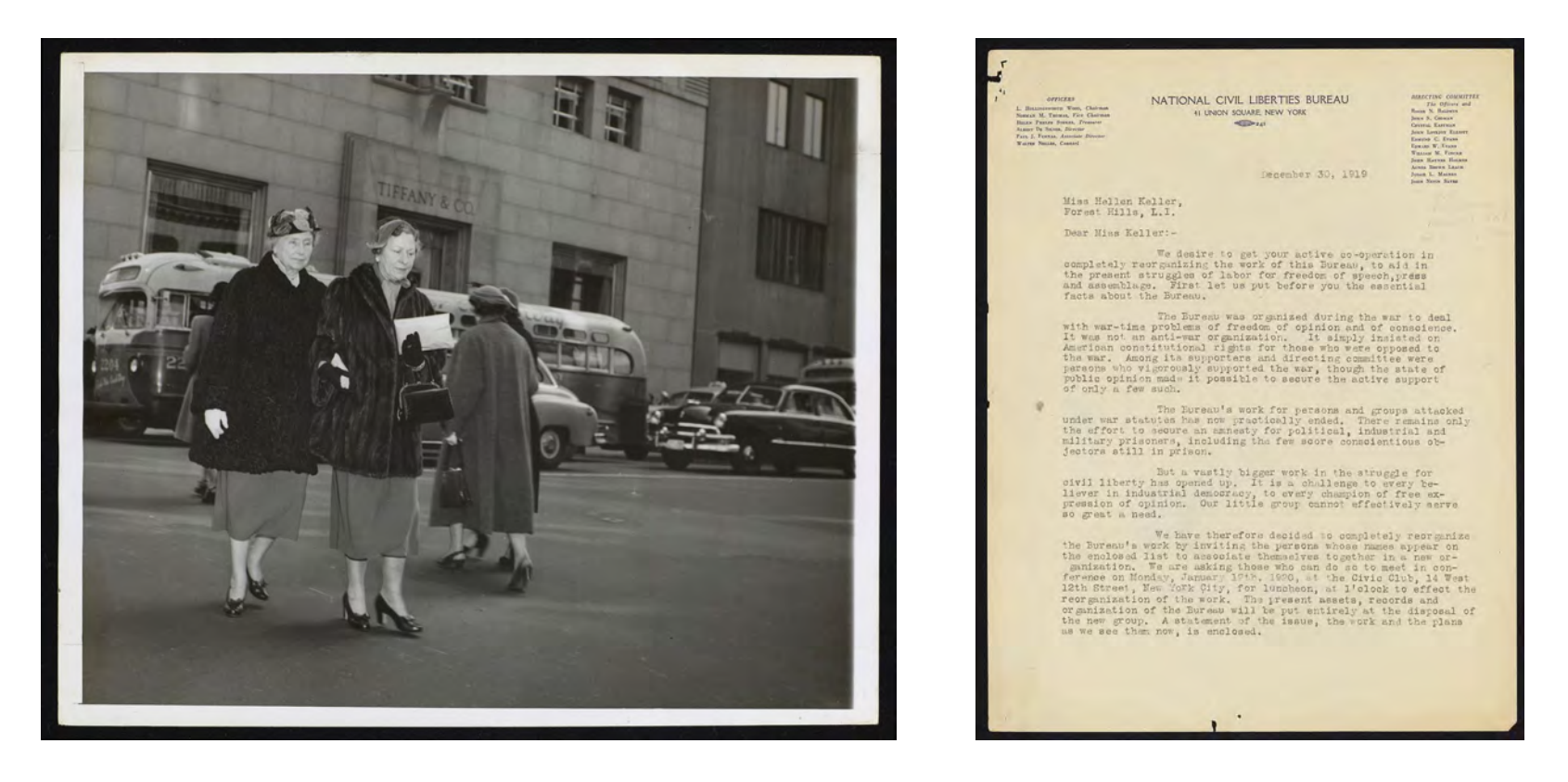

### 80,000 items in the Helen Keller Archive

# Why Are We Doing This?

- Life and legacy of an American icon
- History of advocacy for those with vision loss
- Document a century of social change
- Preserve the collection

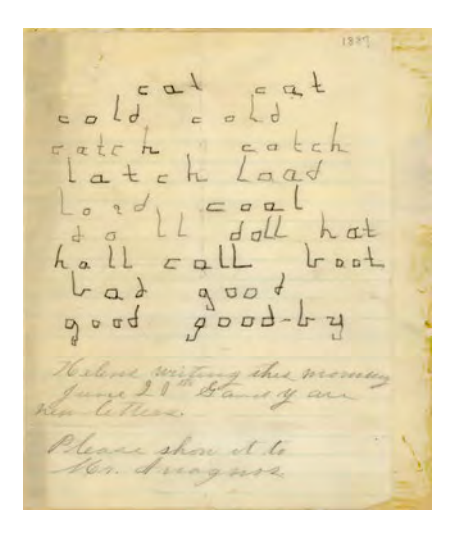

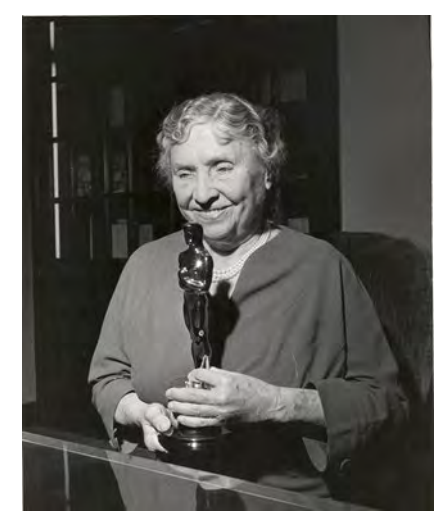

# Challenging Stereotypes

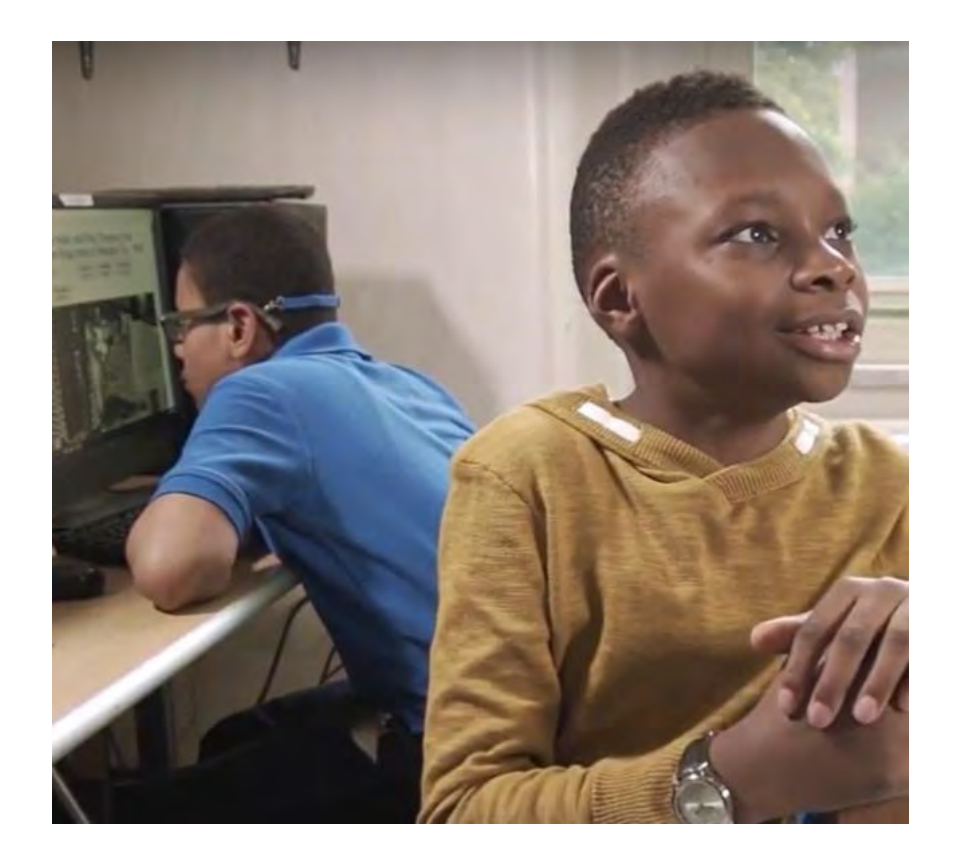

- Embolden others
- Create an archive that can be accessed by everyone

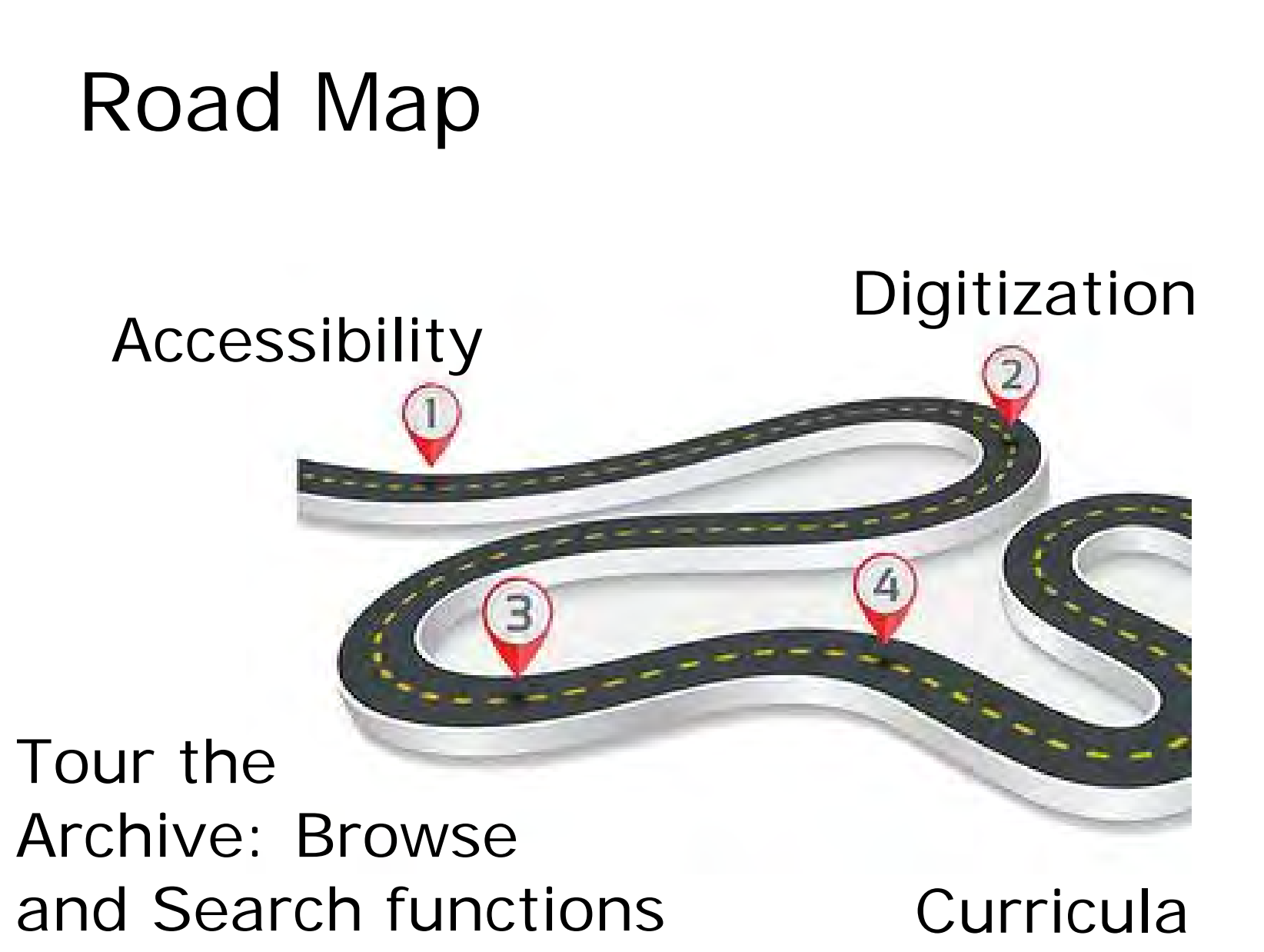

#### 6

creation

## What Is Accessibility?

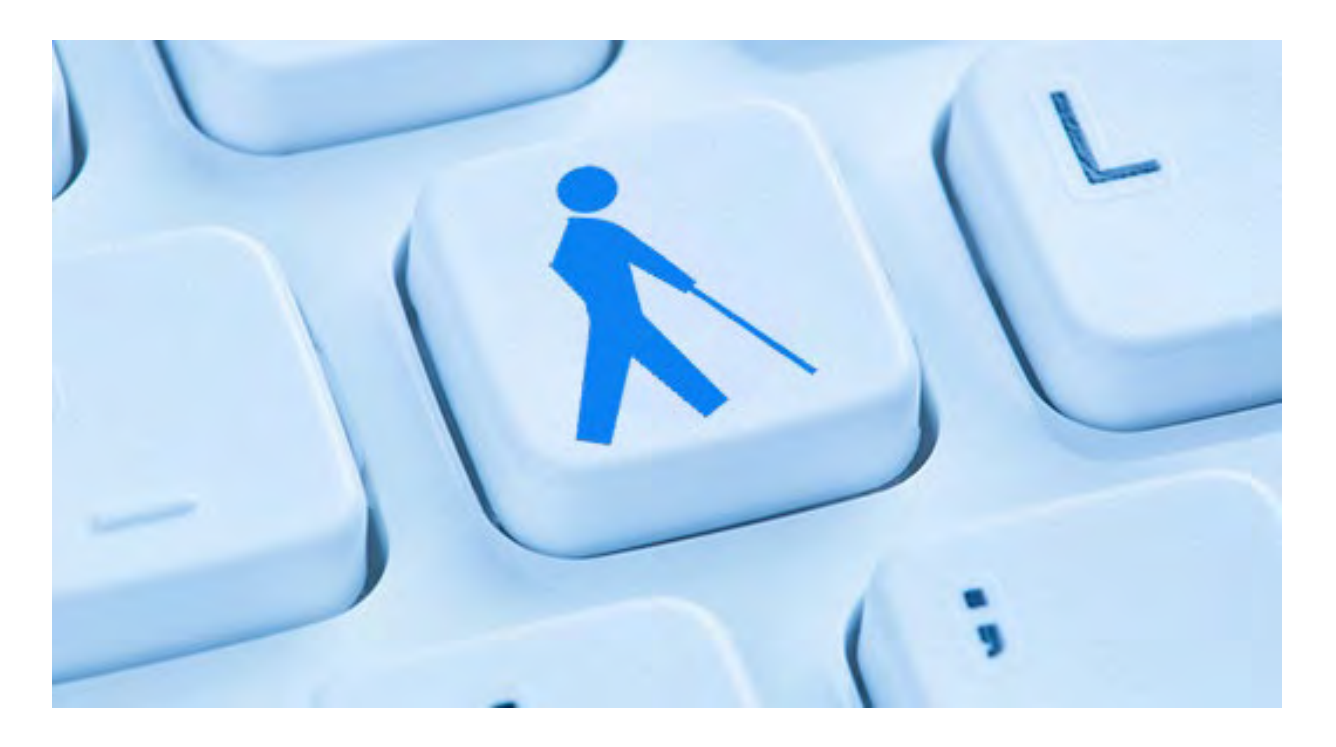

The design and development of a website that allows everyone, including people with disabilities, to independently use and interact with it

# Why Make Your Archive Site Accessible?

- Disability is not an "edge case"
- Laws require accessibility of some websites
- Helen Keller Archive is of particular interest to people with disabilities
- Making an inclusive site is the right thing to do!

### How Does Accessibility Improve Your Site?

- •Cross-browser and cross-device compatibility
- •Better discoverability
- •Correct markup improves search engine placement

9

## The Power of Text Equivalents

- •Text descriptions of images are **searchable**, while images are not
- •Video and audio transcripts can be **indexed** by search engines
- •Transcripts also make multimedia **usable** for archive visitors who cannot hear or see

## Accessibility Basics

### Valid HTML = "good bones"

- Use headings
- •Well-labeled forms
- •Alt text for images
- •Sensible descriptions
- Use W3C tools to check!

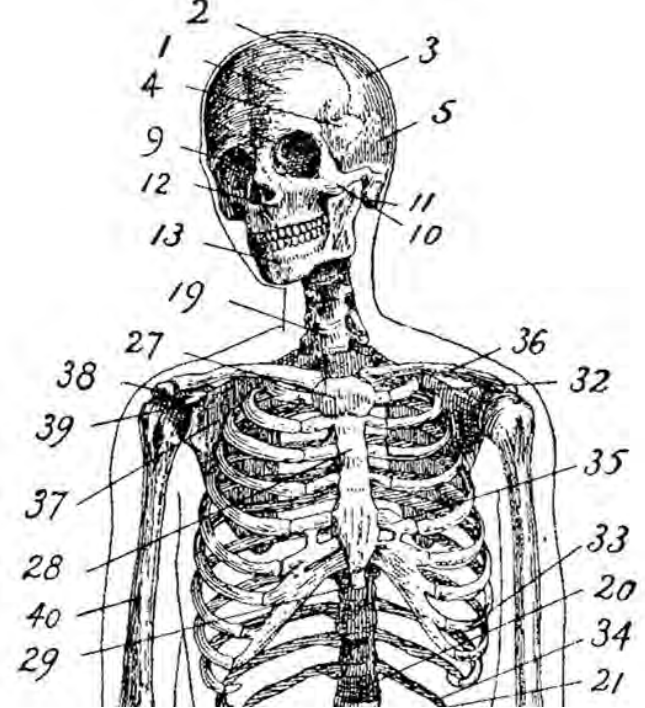

## Keyboard Navigation

- Use **Tab** to move through the links
- **Shift-tab** to go backwards
- **Enter** to select a link or button
- **Alt+left arrow** to go back a page
- Avoid popups or dialogs!

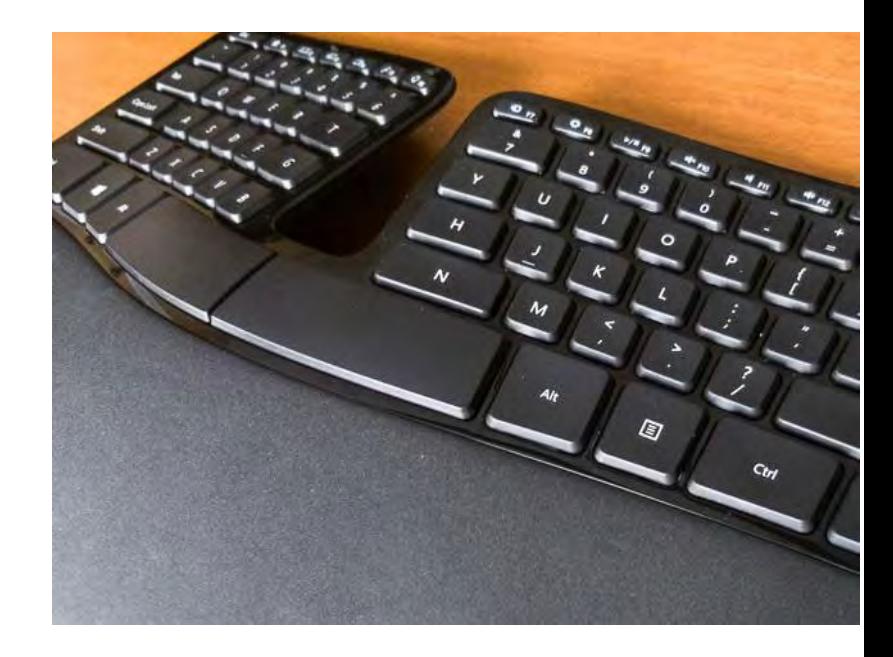

# Helen at the Empire State Building

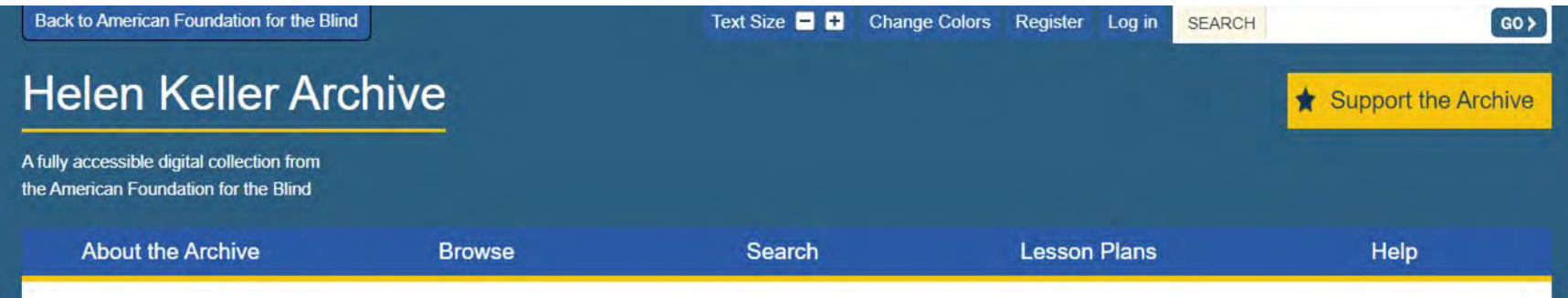

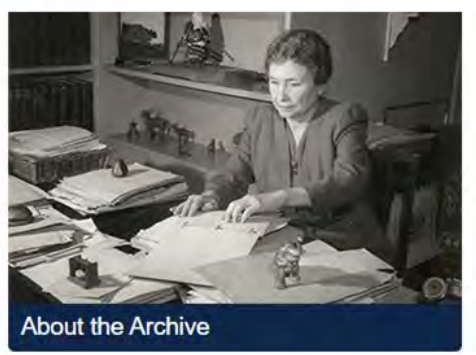

The Helen Keller Archival Collection at the American Foundation for the Blind (AFB) is the world's largest repository of letters, speeches, press clippings, scrapbooks, photographs, architectural drawings, artifacts and audio-video materials relating to Helen Keller.

Learn more about the archive.

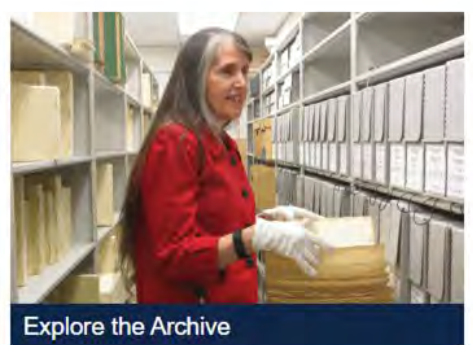

Working on your History Day project? Advice on how to search the archive.

Enjoy reading letters between Mark Twain and Helen Keller.

See films of Helen Keller.

Find photos of Helen's dogs.

## Assemble a Diverse Team

- Hire people with disabilities!
- Flexible and open thinking will:
	- Save time
	- Allow issues to surface sooner
	- Foster innovation and creativity

# Input from Real Users

- 19 usability testers
- Archivists, general public, students, writers, historians

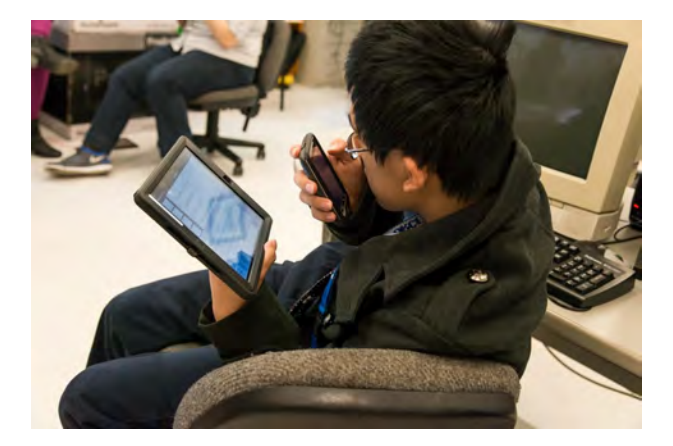

- Wide range of disabilities
- People of all ages

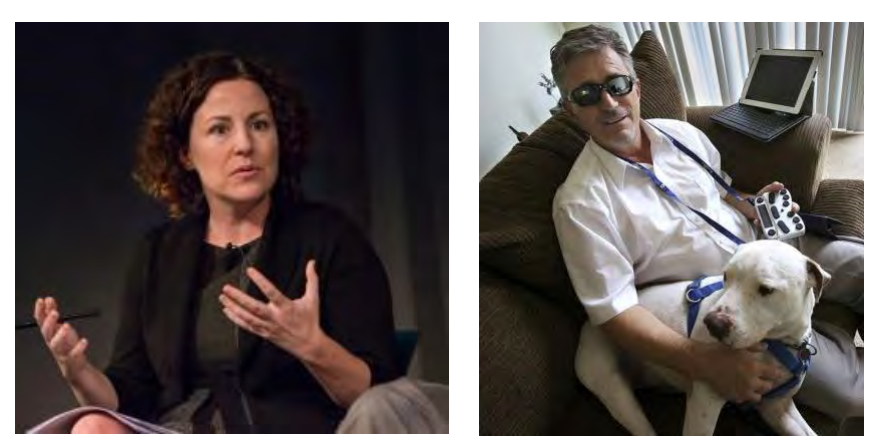

### What We Learned

- People don't know what an archive even is
- Over-emphasizing search led to frustration
- Home page should guide users to browsing options
- Read order was hindering discovery of the "refine search" features

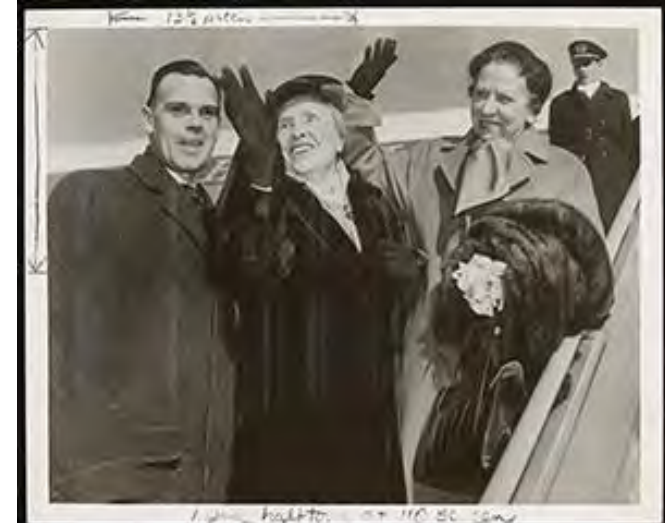

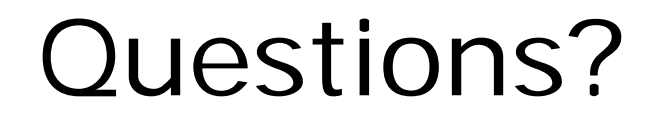

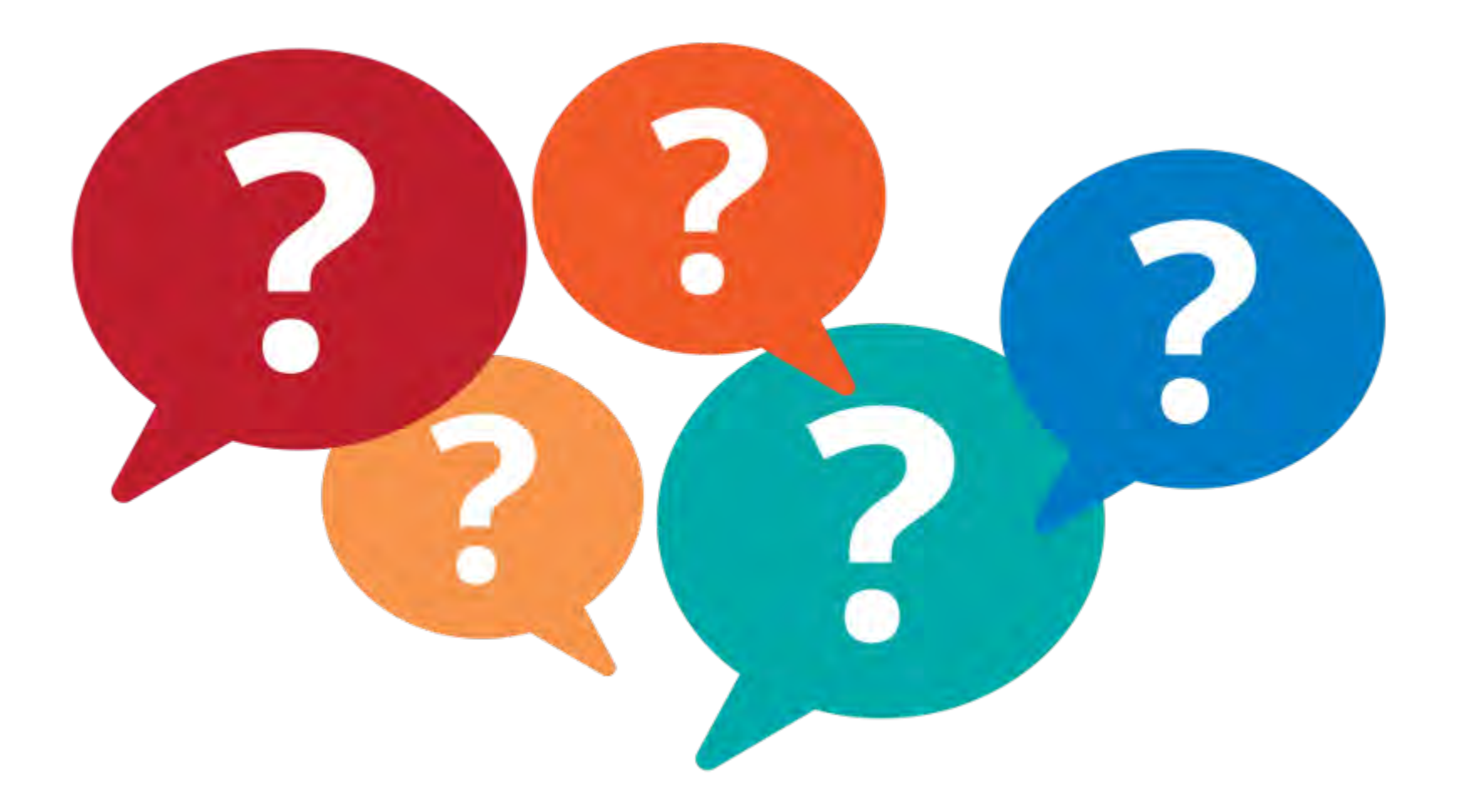

# Digitization – With Accessibility in Mind

One

### page

18 at

a

time!

### And then there was braille!

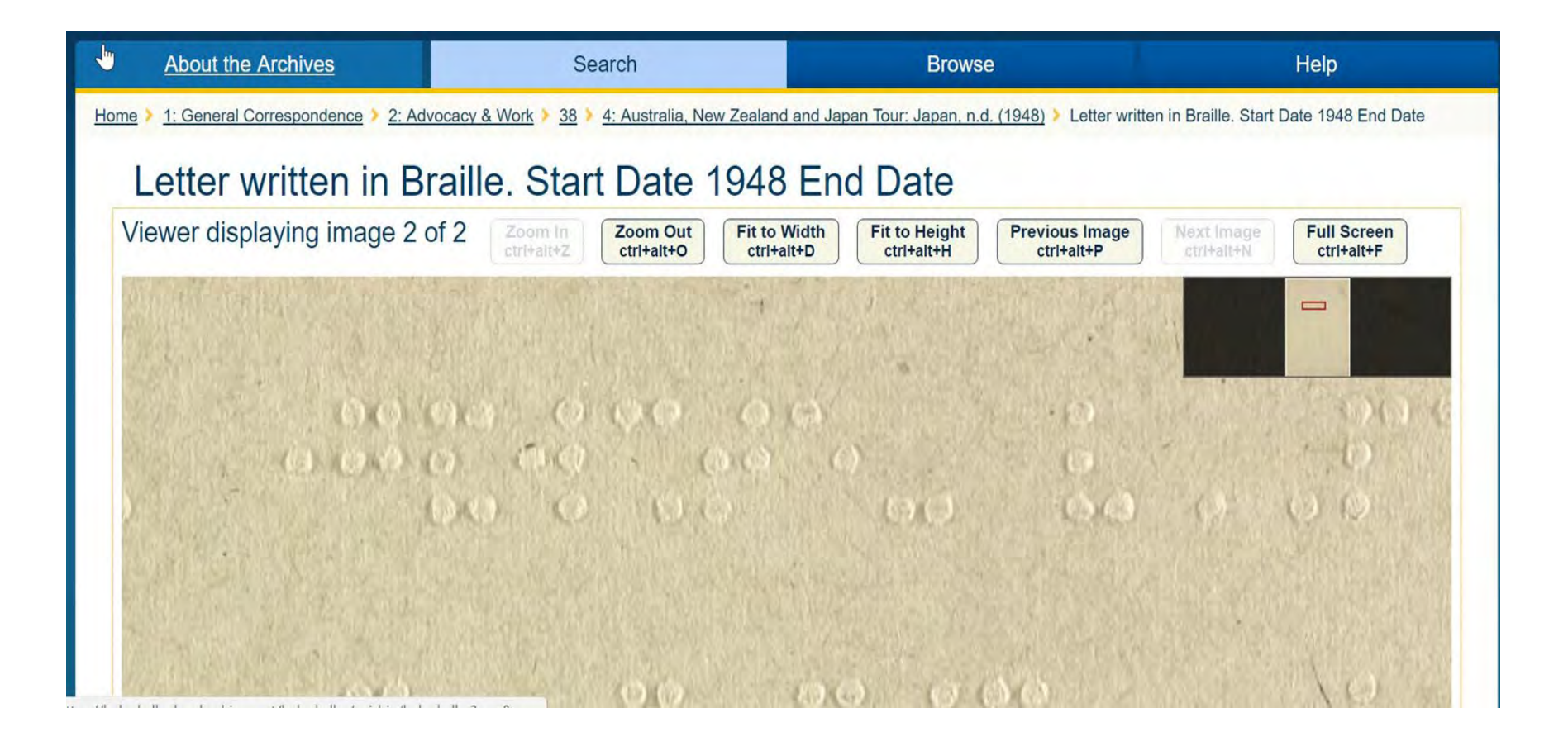

### Metadata Queen

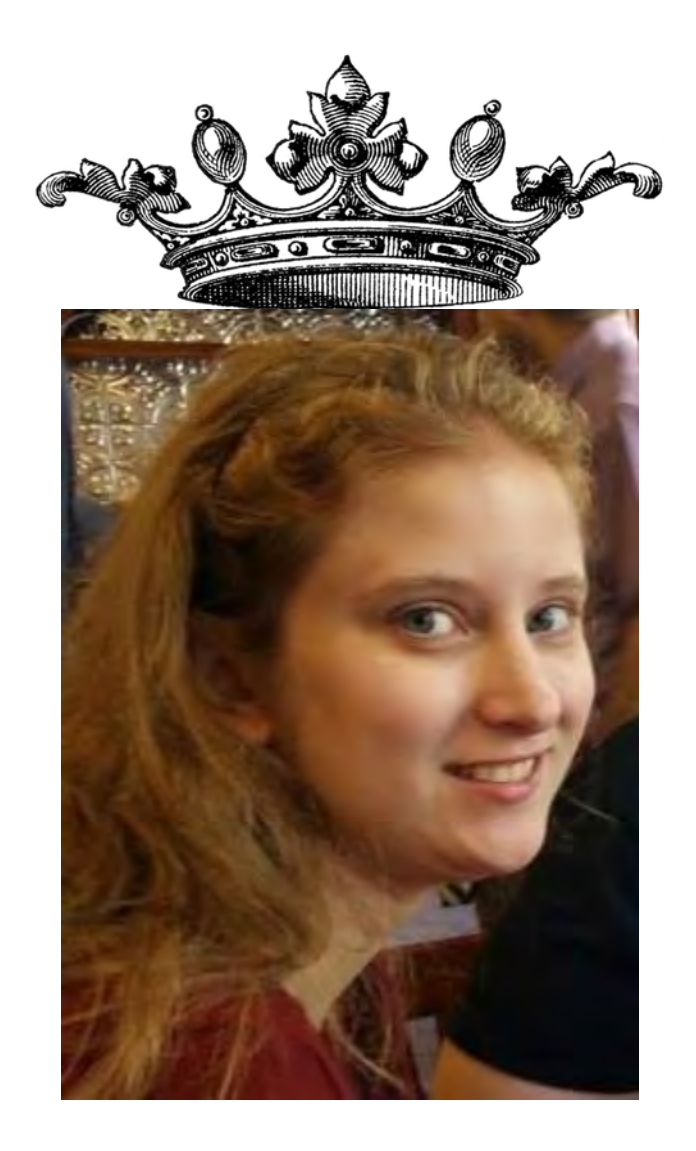

### Transcription Volunteer Team

### Onboarding process for volunteers

### How to monitor volunteers

Eggean schun Piele, functil 18. Dear The Helen Dean Ethel, My dear Annie,

### Results of Our Hard Work

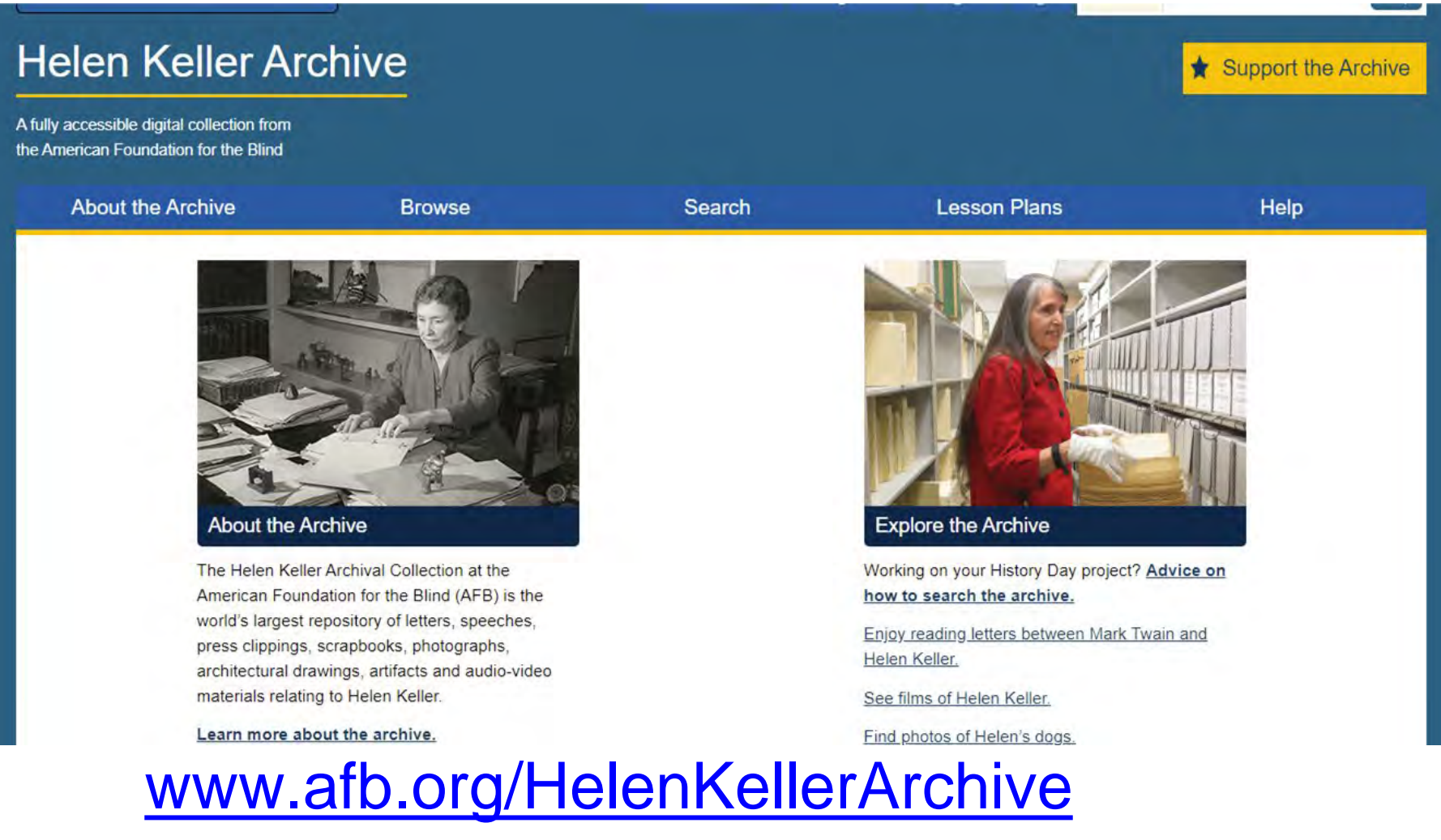

### Browse Function

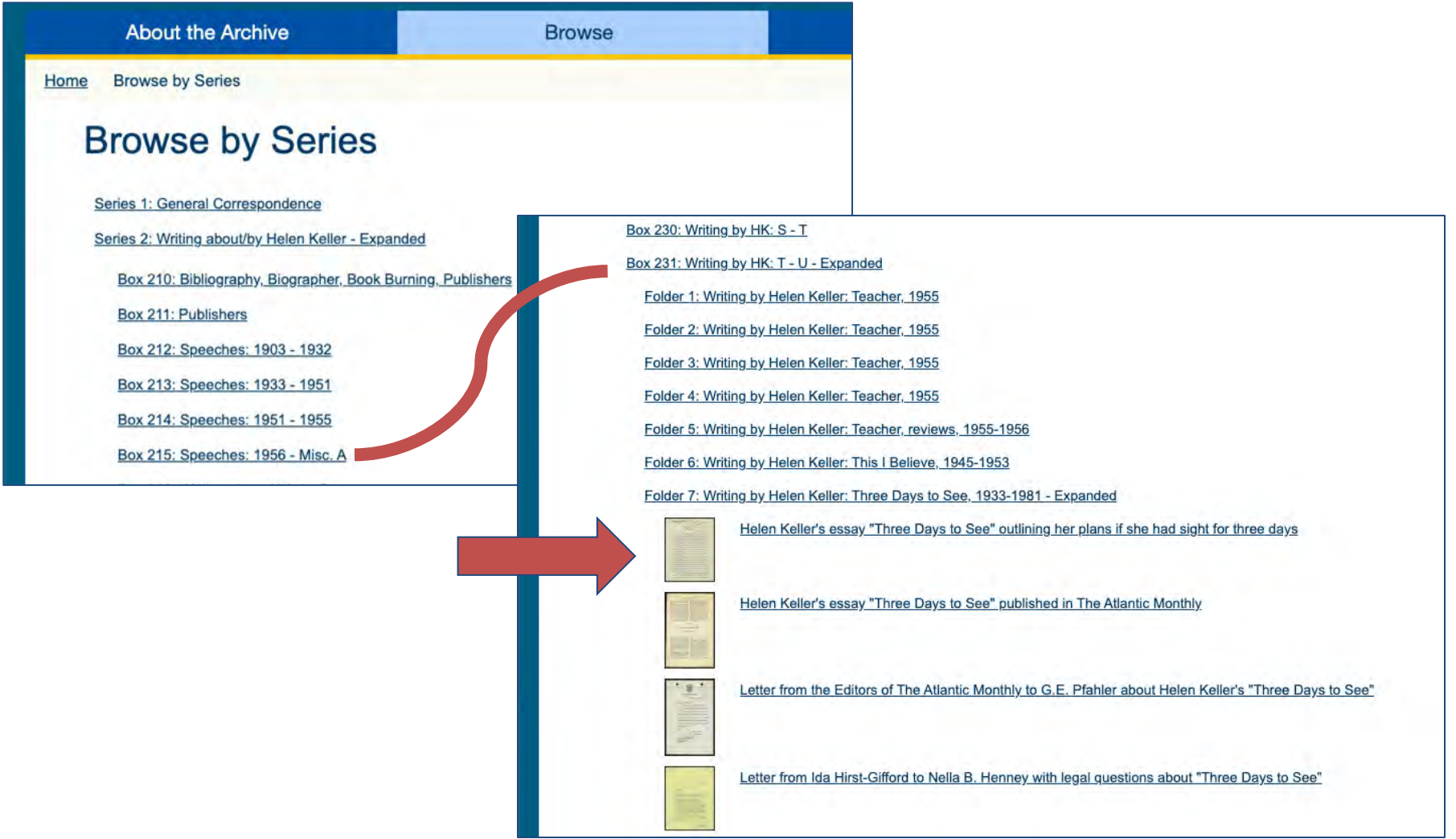

### Browse (Item Level)

2: Writing about/by Helen Keller 231: Writing by HK: T - U 7: Writing by Helen Keller: Three Days to See, 1933-1981 Home Helen Keller's essay "Three Days to See" outlining her plans if she had sight for three days

### Helen Keller's essay "Three Days to See" outlining her plans if she had sight for three days

Viewer displaying image 11 of 14 Zoom In Zoom Out **Fit to Width Fit to Height Previous Image Next Image Full Screen**  $ctr$ <sub>+alt+</sub> $z$ ctrl+alt+O ctrl+alt+D ctrl+alt+H ctrl+alt+P ctrl+alt+N ctrl+alt+F Today, according to the terms of the fanciful gift, is my third and last day of sight. I have no time to waste in regrets or longings; there is so much to see. The first day I devoted to Nature and the friends of my own life, animate and inanimate. The second revealed to me the history of man and Nature. Today I shall spend in the workaday world of the present, amidst the haunts of living men going about the business of life. And where can one find so many activities and states of men as in New York? So the city becomes my destination. I start from my home in the quiet, homey little suburb of Forest Hills, Long Island. Here, surrounded by green lawns, trees and flowers, are neat little homes, happy with the goices and movements of wives and children, havens of paaceful rest for men who toil in the city, I drive across the lacy structure of steel which spans the East River, and I get a new and startling vision of the

### Listen to an Item

#### so many activities and states of men as in New York? So the city

becomes my destination.

I start from my home in the quiet, homey little suburb of

#### Transcription of the selected image

#### Why may this text contain mistakes? Correct this text

#### 11 - Three days

4)

I must miss, and how much pleasure you seeing ones can derive from watching and hearing the interplay of speech and movement in the unfolding of a dramatic performance! If I could see only one play, I could vision more pleasurably the action of a hundred plays which I have read or had transferred to me through the medium of the manual alphabet. So, through the night of my second imaginary day of sight, the great figures of dramatic literature crowd sleep from my eyes. Next morning, I greet again the dawn, anxious to discover new delights, for I am sure that for those who have eyes which really see the dawn of each day is a new revelation of beauty Today, according to the terms of the fanciful gift, is my third and last day of sight. Thave no time to waste in regrets or longings; there is so much to see. The first day I devoted to Nature and the friends of my own life, animate and inanimate. The second revealed to me the history of man and Nature. Today I shall spend in the workaday world of the present, amidst the haunts of living men going about the business of life. And where can one find so many activities and states of men as in New York? So the city becomes my destination. I start from my home in the quiet, homey little suburb of Forest Hills, Long Island, Here, surrounded by green lawns, trees and flowers, are neat little homes, happy with the voices and movements of wives and children, havens of peaceful rest for men who toil in the city, I drive across the lacy structure of steel which spans the East River, and I get a new and startling vision of the power and ingenuity of the mind of man. Busy boats chug and scupry about the river, racy speed-boats, stolid, snorting tugs. If I had long days of sight aboad, I should spend many of watching this delightful game of the busy boats. Read Full Transcription of this Item

#### Contents of this item

Image 1 Image 2 Image 3 Image 4 Image 5 Image 6 Image 7 Image 8 Image 9 Image 10 Image 11 (current image) Image 12 Image 13 Image 14

#### Metadata

#### Information about this item

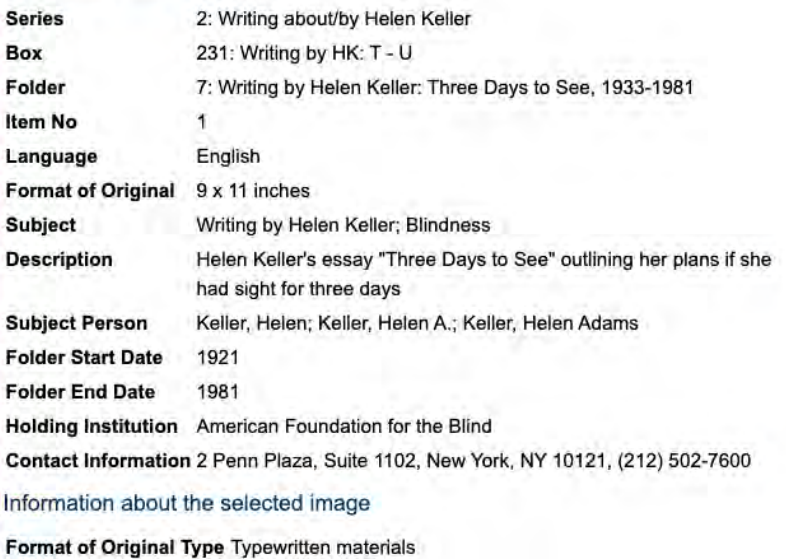

### Browse by Subject

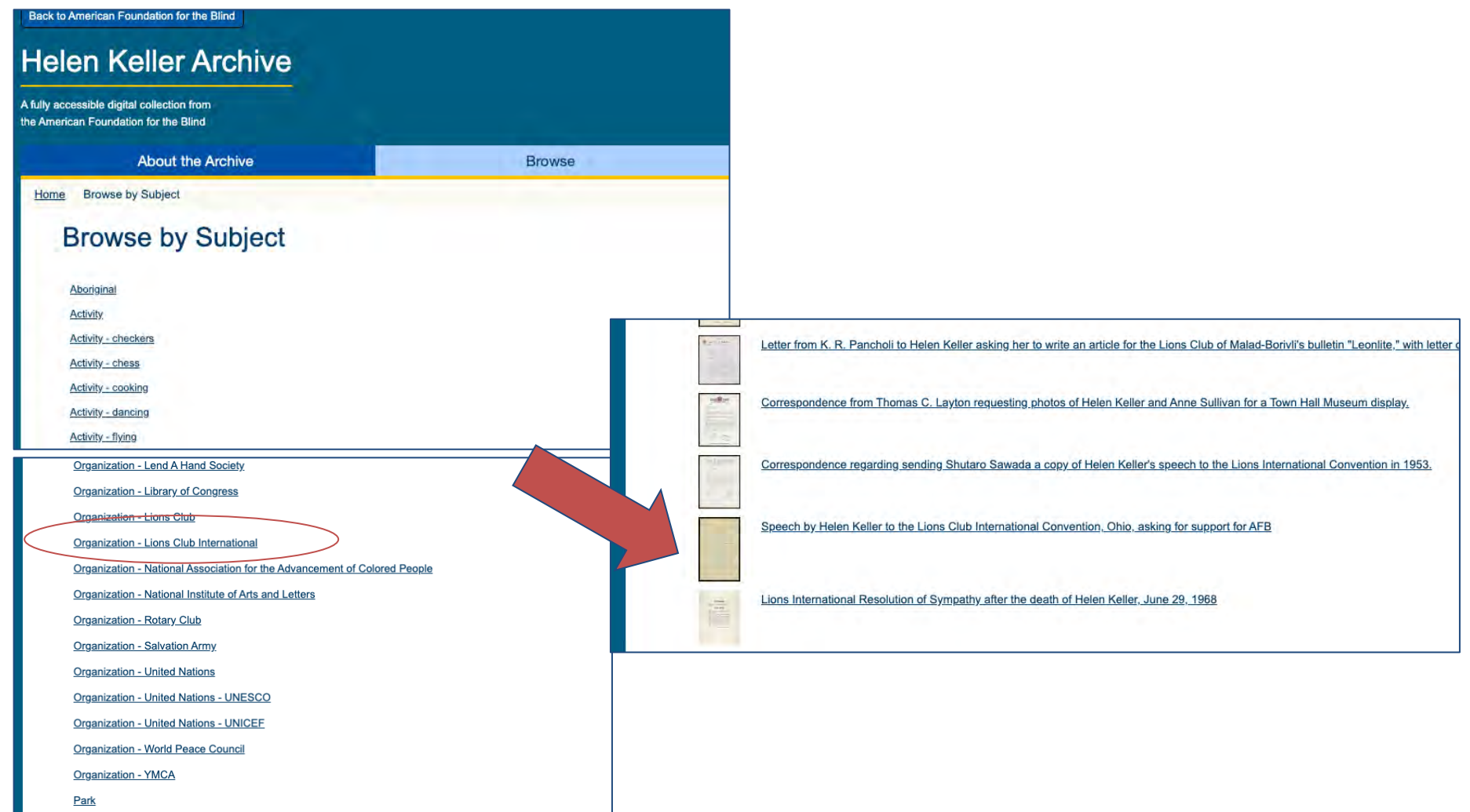

### Viewing an Item

 $\overline{a}$ 

impartial assistance to all classes of the blind. It will make the efforts of local organizations more effective, more fruitful in results.

The time has come to regard the work for the sightless as a whole, in which the kindergarten, the school, the library, the workshop, the home for the aged blind and prevention are seen to be parts of a great movement with one end in view, namely, making life more worth living for the blind everywhere. Beside the young blind, for whom existing institutions are supposed to provide, there is a large class of men and women who lose their sight when it is too late for them to go to school. Those who are in the dark from childhood are hard pressed to find their place in the work of the world; but the man suddenly stricken blind is another Samson, bound, helpless, dependent, until a way is found to unchain him.

Try to imagine how you would feel if you lost your sight tomorrow. Picture yourself stumbling and groping at noonday as in the night, your work, your independence gone! In that dark hour wouldn't your heart cry out for a friend to teach you how to live in the dark?

That is just the kind of friend the American

Helen Keller's speech at the Lion's Club International Convention, Cedar Point, Ohio, 1925.

### Refining a Search

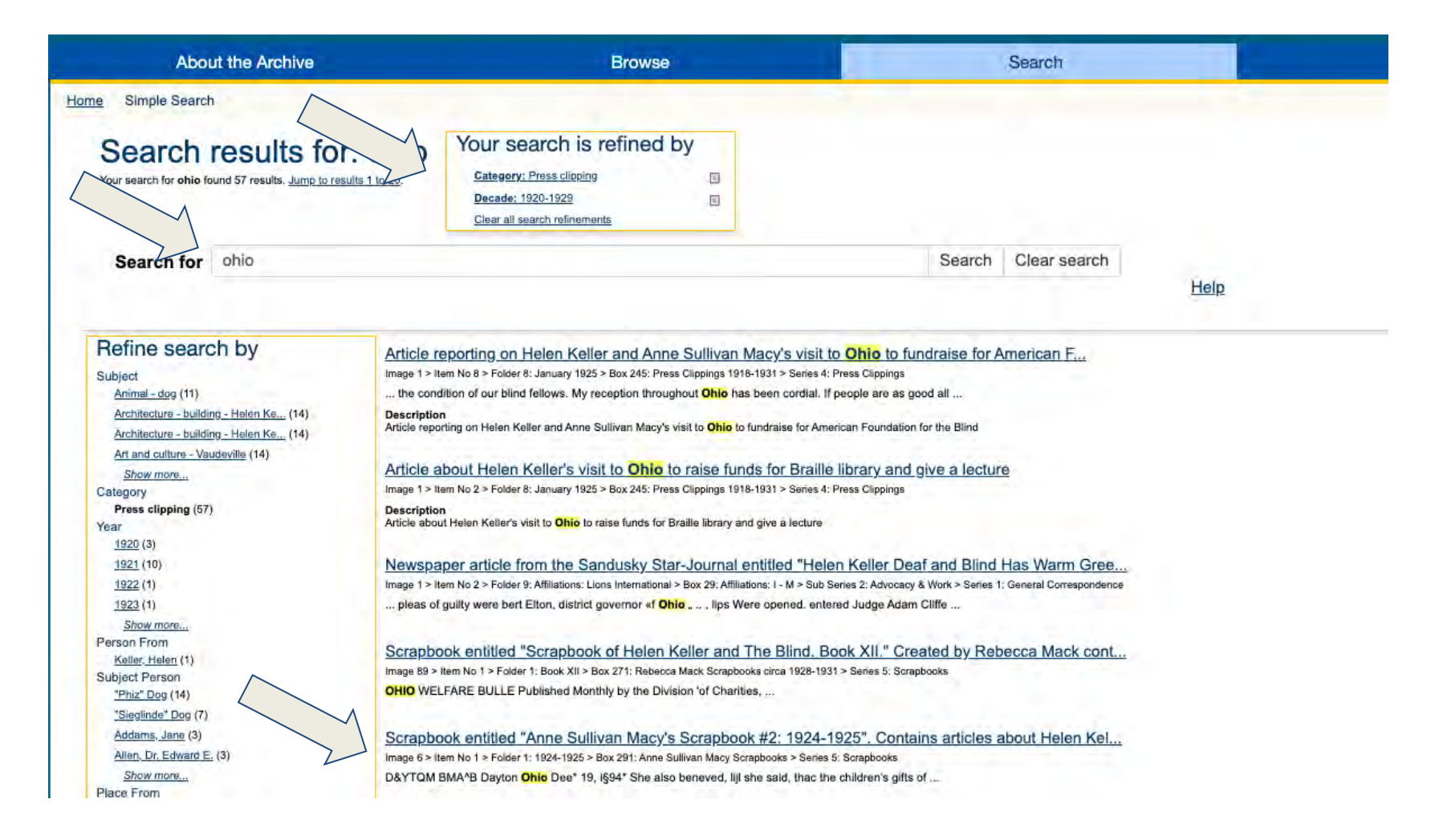

### The Item

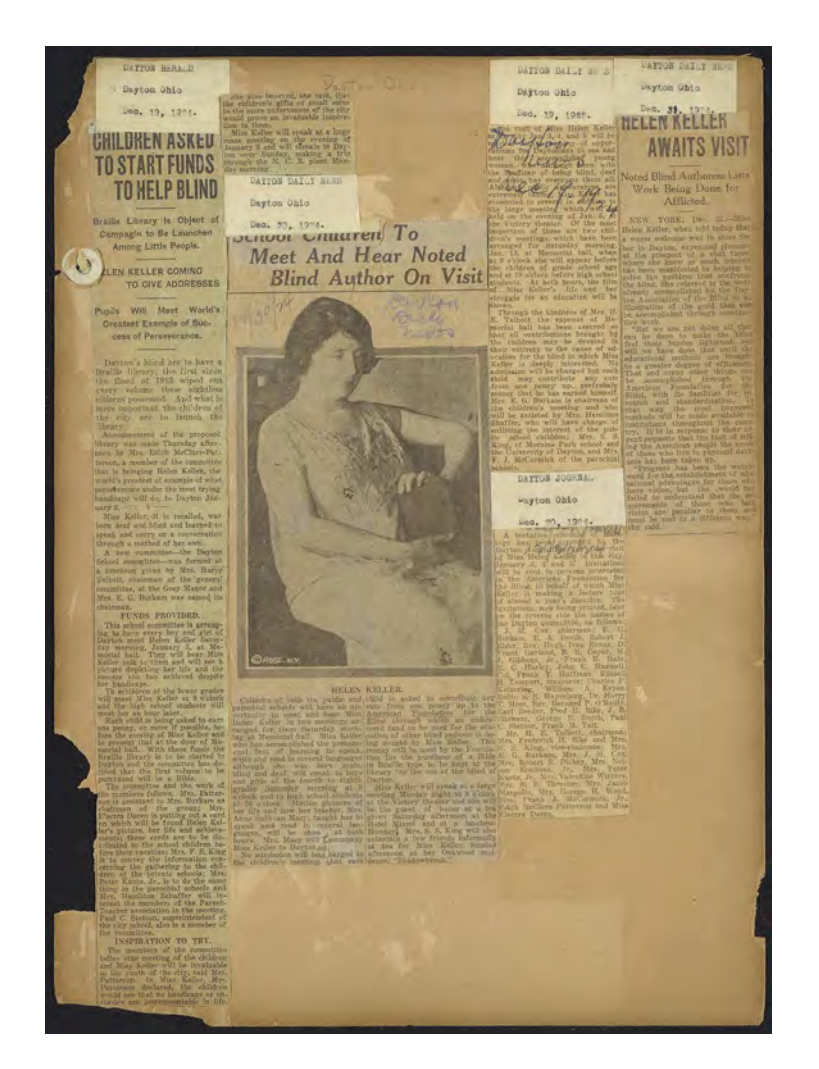

### Helen Keller speaking in Dayton, Ohio, 1924

https://www.afb.org/HelenKellerArchiv e?a=d&d=A-HK05-B291-BK01- [001.1.6&srpos=5&e=------192-en-20--](https://www.afb.org/HelenKellerArchive?a=d&d=A-HK05-B291-BK01-001.1.6&srpos=5&e=------192-en-20--1--txt--Ohio-Press+clipping-----3-7-6-5-3--------------1-1) 1--txt--Ohio-Press+clipping-----3-7-6- 5-3--------------1-1

### Just Because

### Statement of Receipts for April 8, 1933 meeting at Ohio State University, Columbus, OH

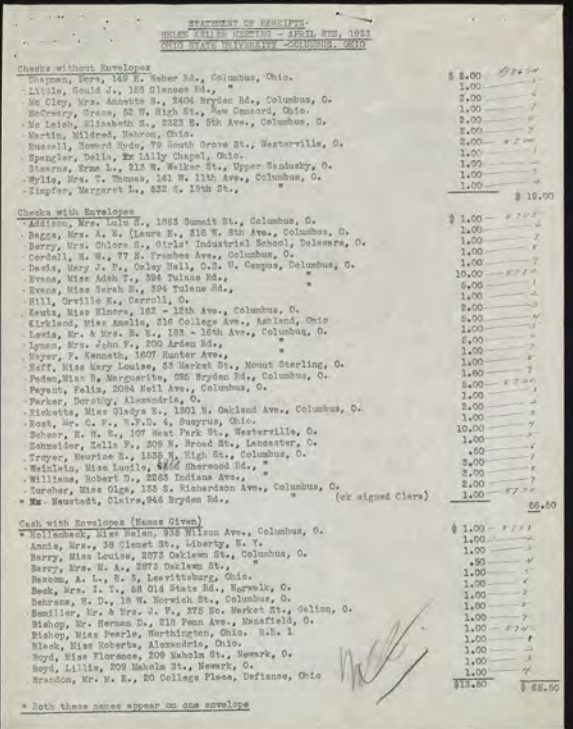

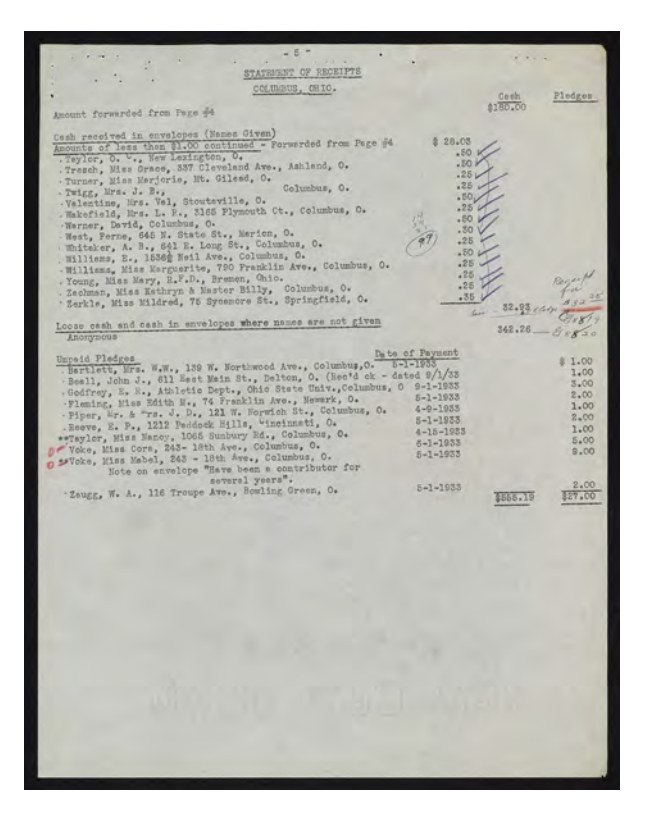

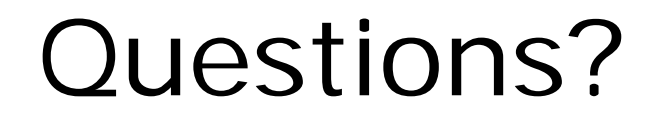

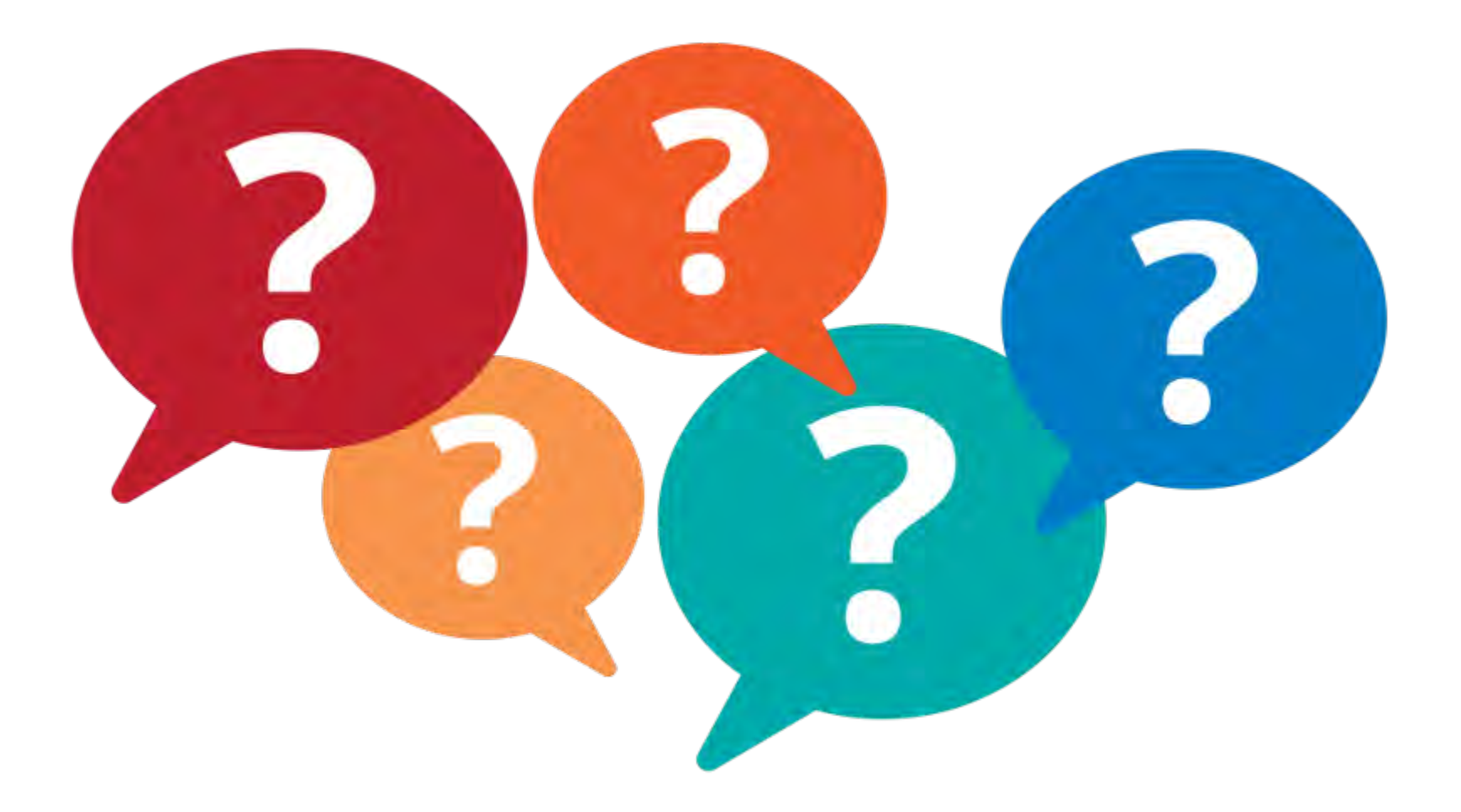

### Curricula Project

We started with the questions:

- Who uses the archive?
- Who do we want to reach?
- How do we teach the next generation about disability history?
- What do teachers need?

Copyright © 2020 AFB. All rights reserved.

### Lesson Plans Launch!

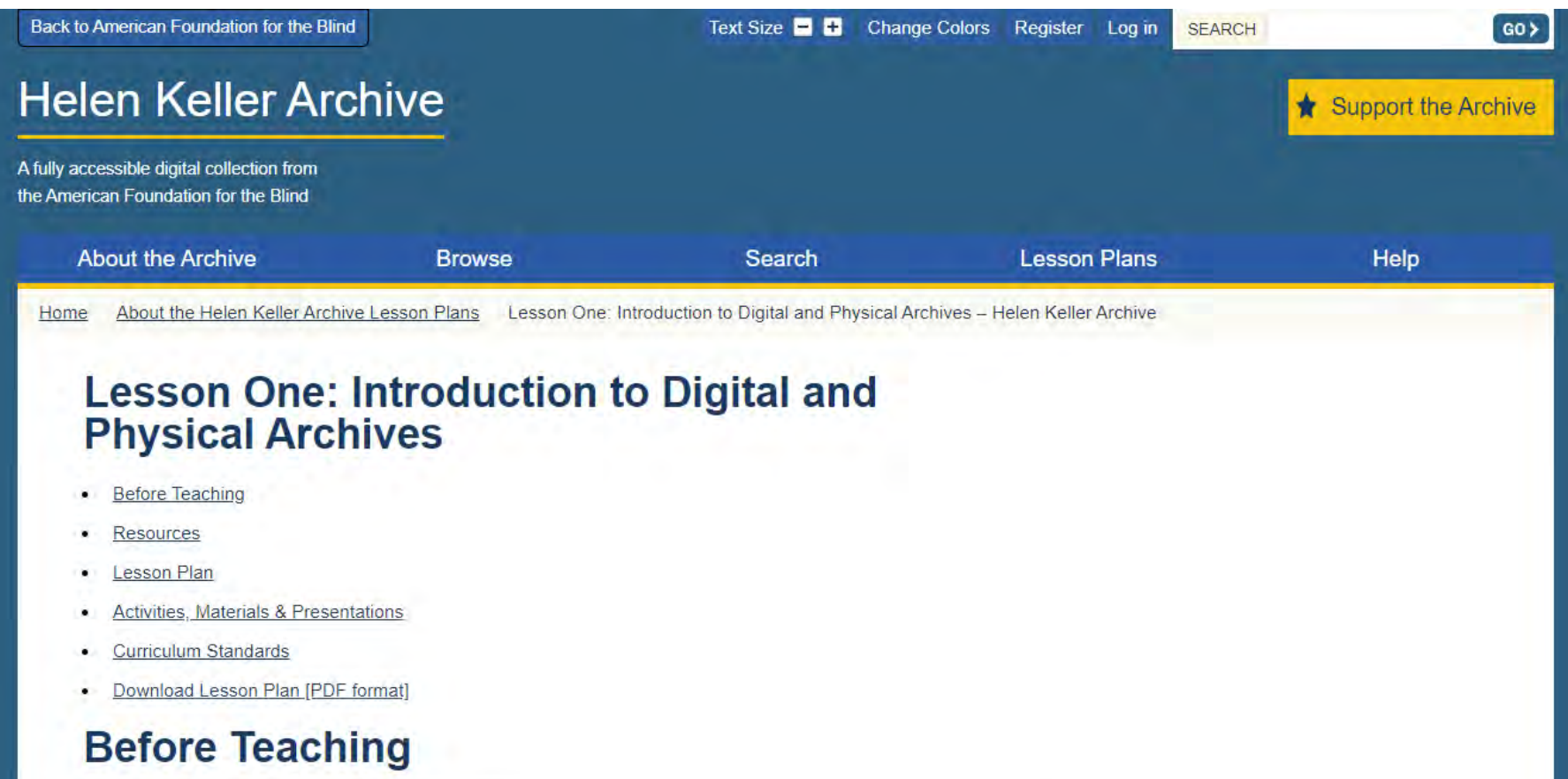

### **Main Idea**

Archives are facilities that house physical collections, where records and materials are organized and protected. Archival materials are used to write history. Through the internet, digital archives make those records more accessible to students, researchers, and the general public.

# Lesson Two: Primary and Secondary Sources

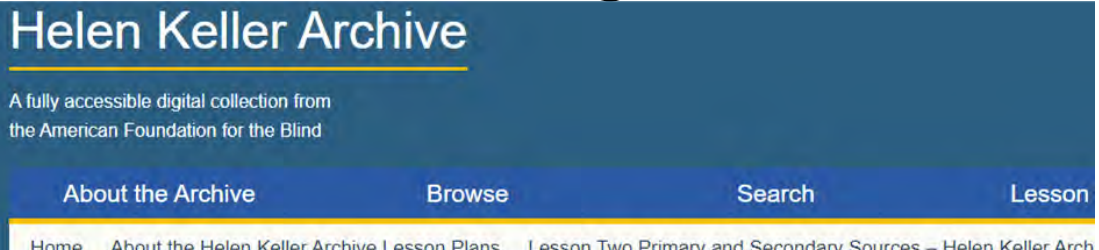

### **Lesson Two: Primary and Secondary Sources**

- **Before Teaching**
- **Resources**
- **Lesson Plan**
- **Activities**
- **Curriculum Standards**
- Lesson Plan [PDF format]

### **Before Teaching**

#### **Main Idea**

A primary source is evidence of history. Whether it is an object, text, or recording, a primary source was created at the time a particular event occurred or was created by someone with firsthand knowledge of an event.

A secondary source synthesizes or analyzes primary source material. Typically, researchers produce secondary sources after an historical event or era. They discuss or interpret evidence found in primary

- 1-2 class period lesson plan
- Includes supplementary worksheets and curriculum standards
- Pilot-tested at M.S. 447 in Brooklyn by a technology class

### What's Next?

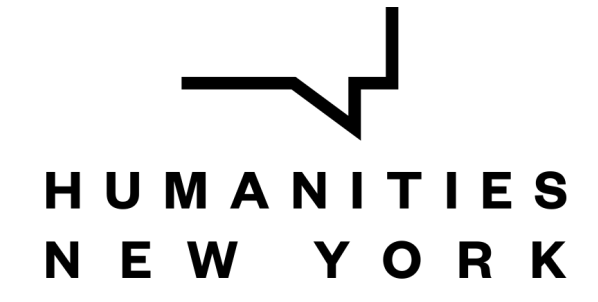

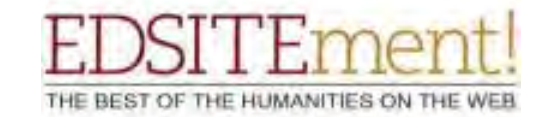

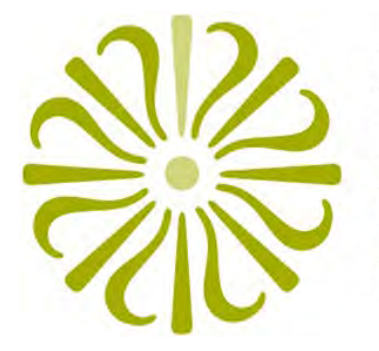

**NATIONAL ENDOWMENT FOR THE HUMANITIES** 

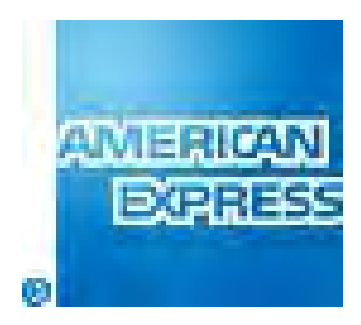

### **[www.afb.org/HelenKellerArchive](https://www.afb.org/HelenKellerArchive)**

## Epic Journey!

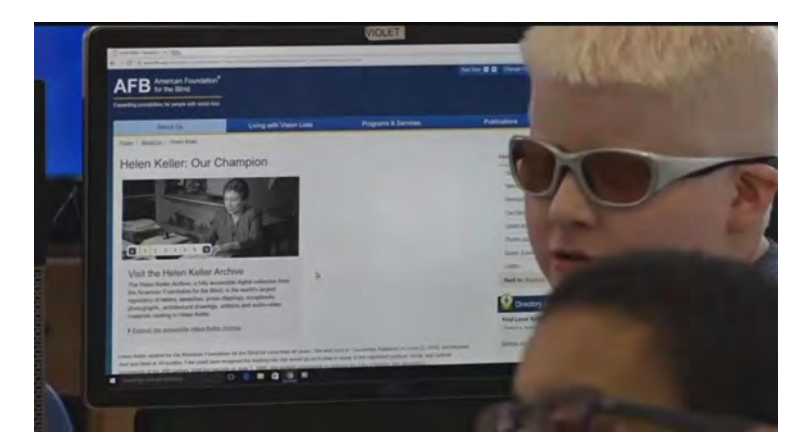

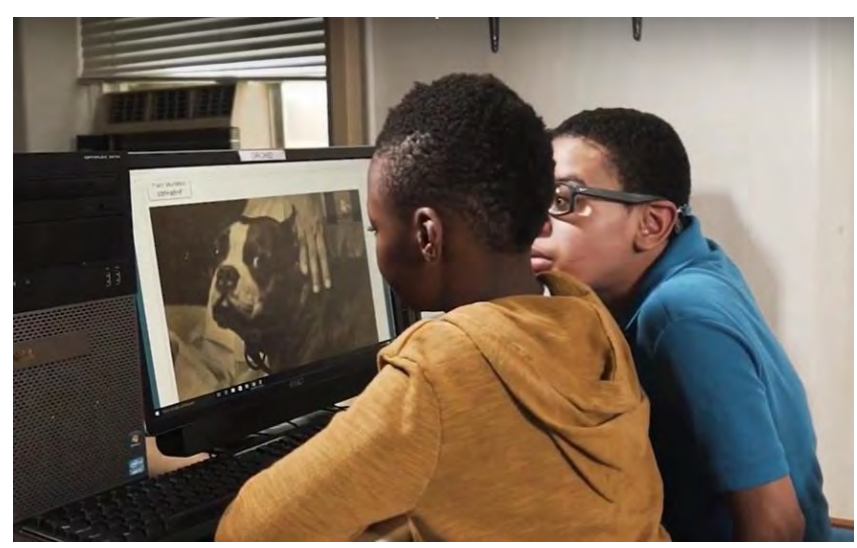

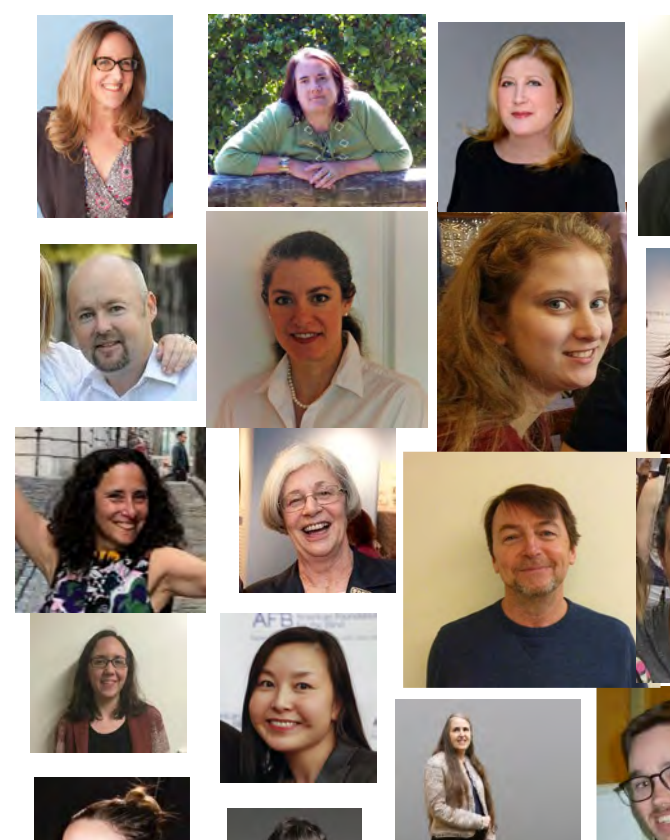

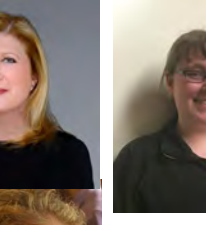

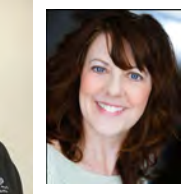

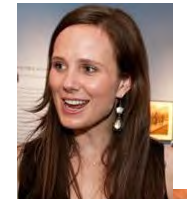

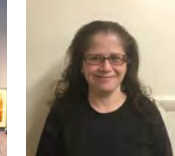

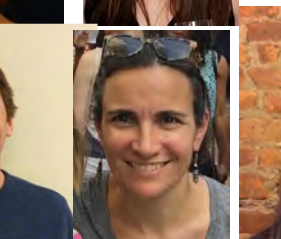

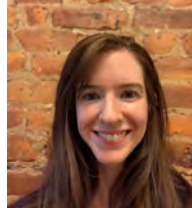

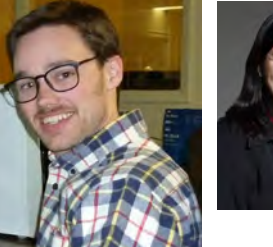

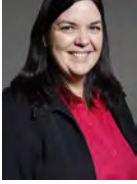

### Contact Us

Helen Selsdon Archivist, AFB [hselsdon@afb.org](mailto:hselsdon@afb.org) 212-502-7628

Elizabeth Neal Director of Communications, AFB [eneal@afb.org](mailto:eneal@afb.org) 212-502-7606

Copyright © 2020 AFB. All rights reserved.

# Helpful Resources

[www.AFB.org/webaccessibility](http://www.afb.org/webaccessibility)

[www.AFB.org/consulting](http://www.afb.org/consulting)

[www.w3.org/WAI/](https://www.w3.org/WAI/)

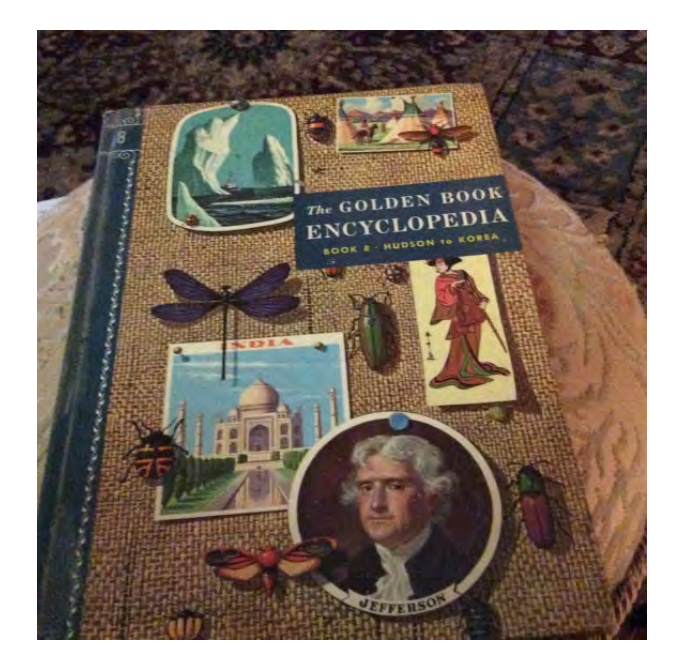

[www.WebAim.org/resources/contrastchecker/](http://www.webaim.org/resources/contrastchecker/)

www.afb.org/NationalHistoryDay<br>
Copyright © 2020 AFB. All rights reserved.